# **TPFiltrage noyau - iptables/netfilter**

## **Objectif**

Mise en œuvre d'un script pare-feu sur une machine à une carte.

### **Schéma**

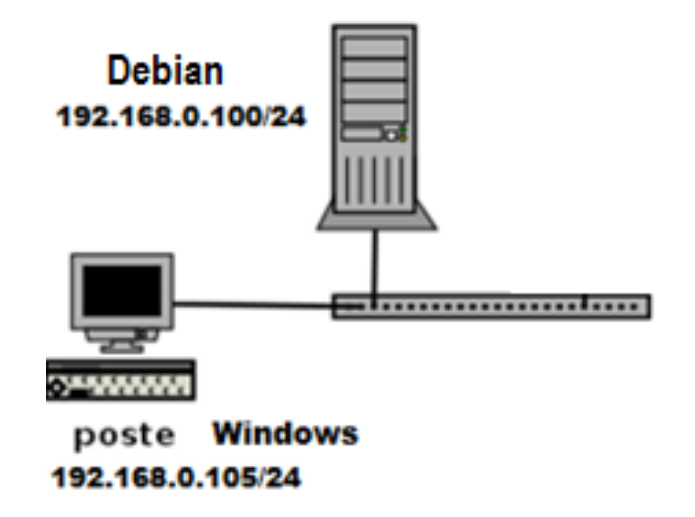

Configuration : une MV Debian 9 **srviptables (**une seule carte en pont 192.168.0.100 par exemple) et une MV client Window **postewin** pour les tests (en pont 192.168.0.105 par exemple).

Remarque : répartition des adresses ip distinctes dans un même plot afin d'éviter les conflits.

### **Plan de l'atelier**

- 1. Mise en place de la configuration
- 2. Création d'un script évolutif regroupant les iptables sur **srviptables**
	- a. Stratégie par défaut : tout bloquer
	- b. Autoriser DNS client, Web client puis tester. (identifier protocoles et ports utilisés)
	- c. N'autoriser que l'accès web (port 80) sur la machine **srviptables** depuis l'extérieur. Tester depuis l'extérieur avec **postewin** et un navigateur.
	- d. Autoriser l'accès SSH depuis l'extérieur
	- e. Autoriser l'accès SSH depuis l'extérieur sauf pour la machine **postewin**
	- f. Autoriser le **ping** depuis la machine **srviptables**

#### **1. Mise en place de la configuration réseau**

- Installer sur **srviptables** Apache2 : aptitude install apache2
- Configurer les interfaces en adressage fixe avec passerelle en 192.168.0.1
- Nommer les machines

#### **2. Création d'un script évolutif regroupant les iptables**

A chaque étape, on utilisera iptables -L et/ou iptables -L -t nat pour contrôler l'effet des commandes lancées.

Créer un fichier bash fw (firewall) sous /root pour déclarer les iptables. Le rendre exécutable et l'exécuter ./fw

Mettre un commentaire à chaque étape de la constitution du fichier fw :

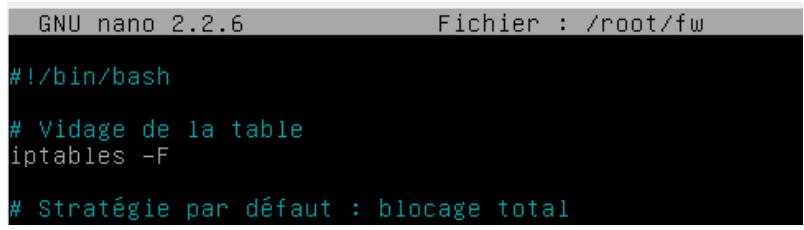

- a. Stratégie par défaut : tout bloquer. Tester :
- b. Autoriser DNS client, Web client. Identifier protocoles et ports utilisés Tester :
	- Faire un host d'un site, faire un wget ou curl d'un site.
	- Voir les logs : tail –f /var/log/apache2/access.log
- c. N'autoriser que l'accès web sur **srviptables** depuis l'extérieur. Tester :
	- Depuis l'extérieur (**postewin**) avec un navigateur
- d. Autoriser l'accès SSH depuis l'extérieur Identifier protocole et port utilisés Tester :
	- Depuis l'extérieur (**postewin**) avec un navigateur
- e. Autoriser l'accès SSH depuis l'extérieur sauf pour la machine précédente Tester :
	- Depuis l'extérieur (**postewin**) avec un navigateur
	- Depuis l'extérieur avec une autre machine
- f. Autoriser le **ping** depuis la machine **srviptables**

Identifier protocole utilisé. Tester.